# ТЕХНОЛОГИЧЕСКИЙ ПРОЦЕСС НАСТРОЙКИ ИНТЕРФЕЙСА ОПЕРАЦИОННОЙ СИСТЕМЫ

ВЫПОЛНИЛ : УЧАЩИЙСЯ ГРУППЫ № 6 ЮШКОВ ВИТАЛИЙ

## **Введение**

**Что такое Windows** – если быть точным и перевести с английского языка – это будет слово окна. Windows – это не совсем обычные окна. Это операционная система. Семейство пропритарных операционных систем корпорации Microsoft, ориентированных на применении графического интерфейса при управлении.

### Графический интерфейс Windows

*Интерфейс* — это посредник, переводчик, задача которого преобразовать все внутренние «рычаги управления» Windows в понятную людям графическую

форму.

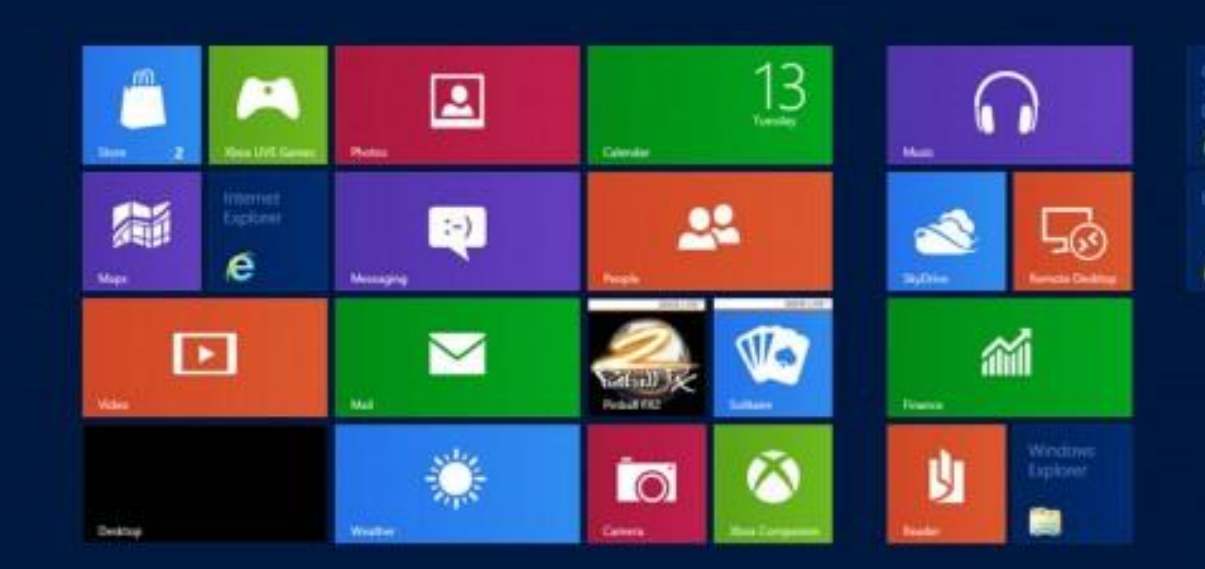

Start

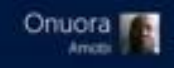

## История развития Windows

Считается, что впервые данная система появилась ещё в 1975 году, хотя это не совсем верно, так как самостоятельной системой она ещё не была и представляла собой надстройку для ОС DOS.

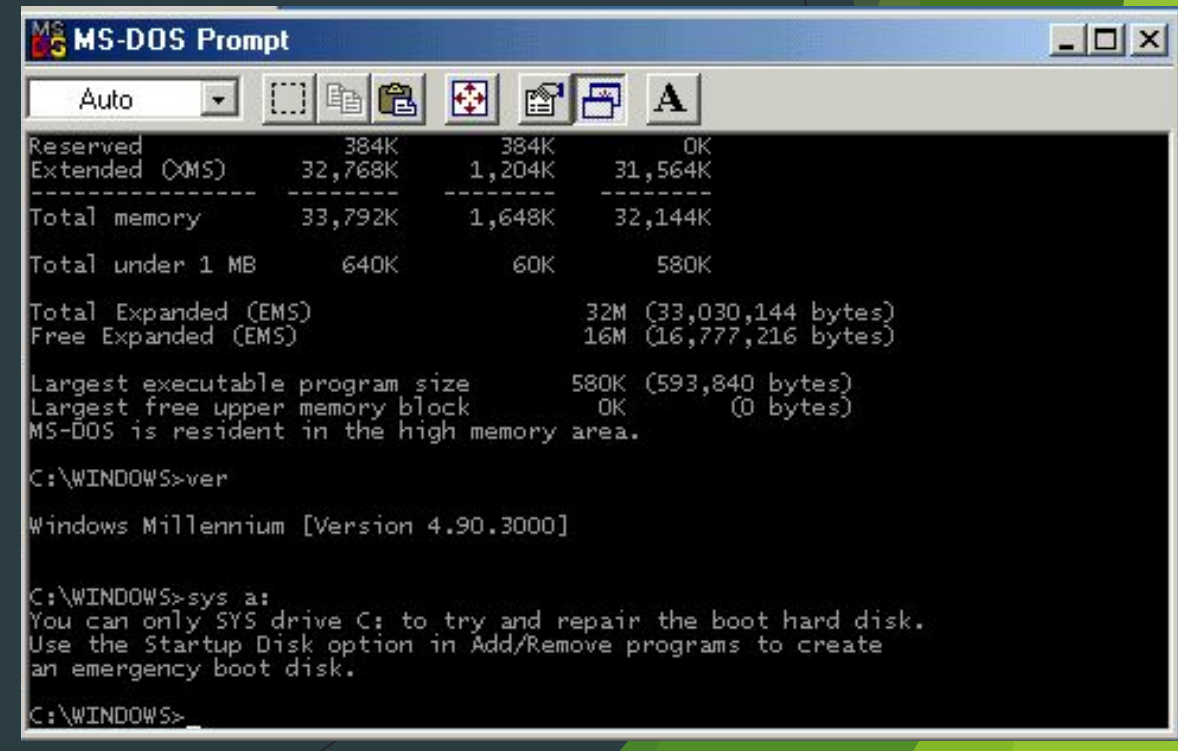

#### **Настройка рабочего стола Windows 8**

**Japan** 

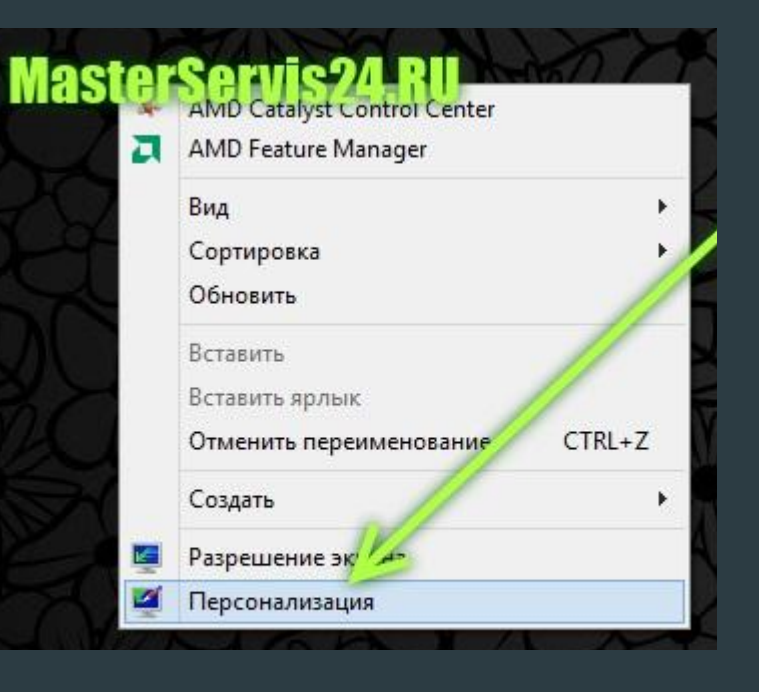

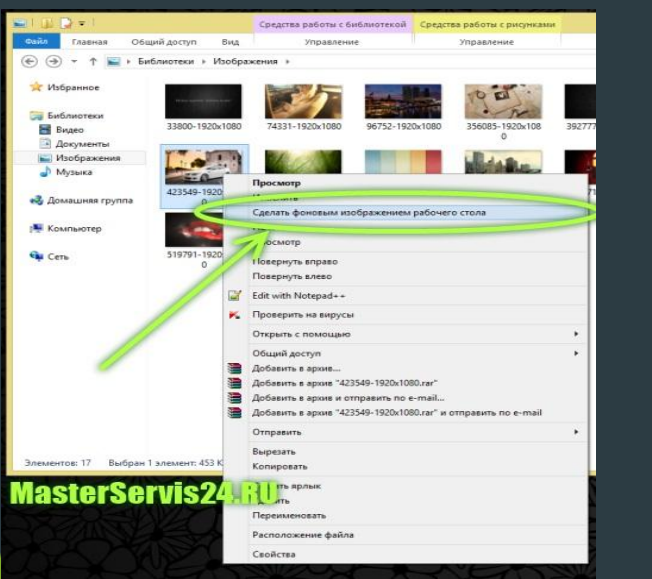

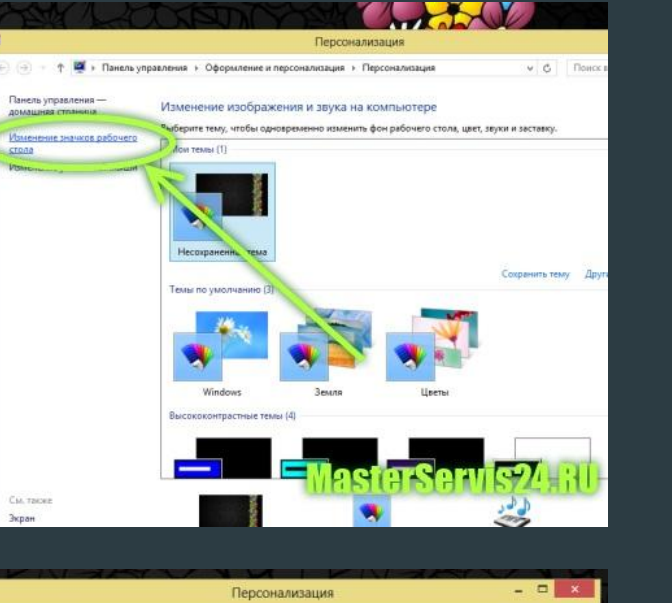

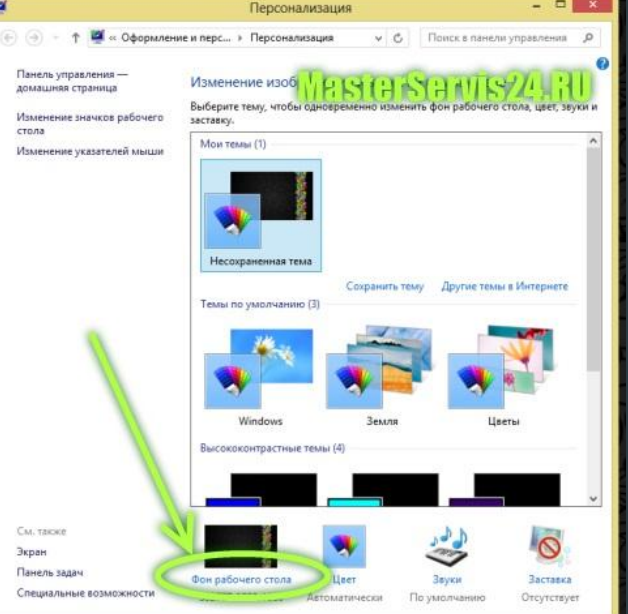

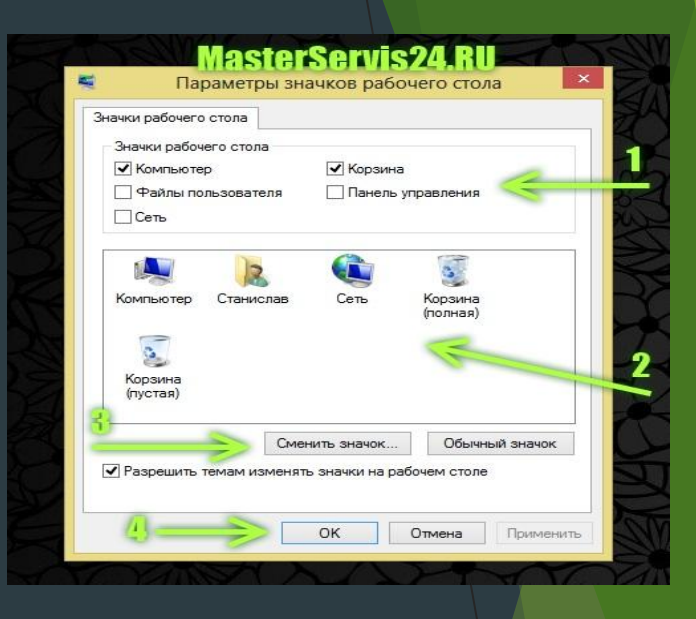

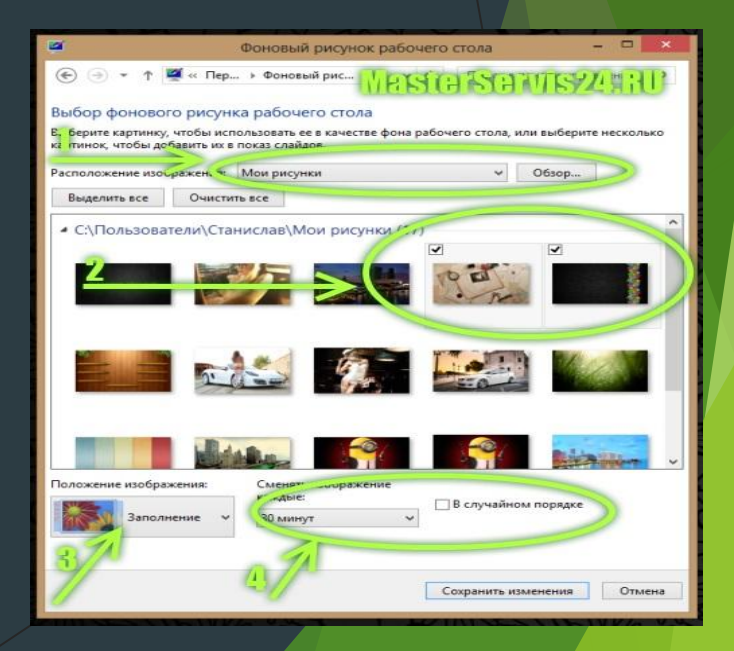

#### **Настройка рабочего стола Windows 8**

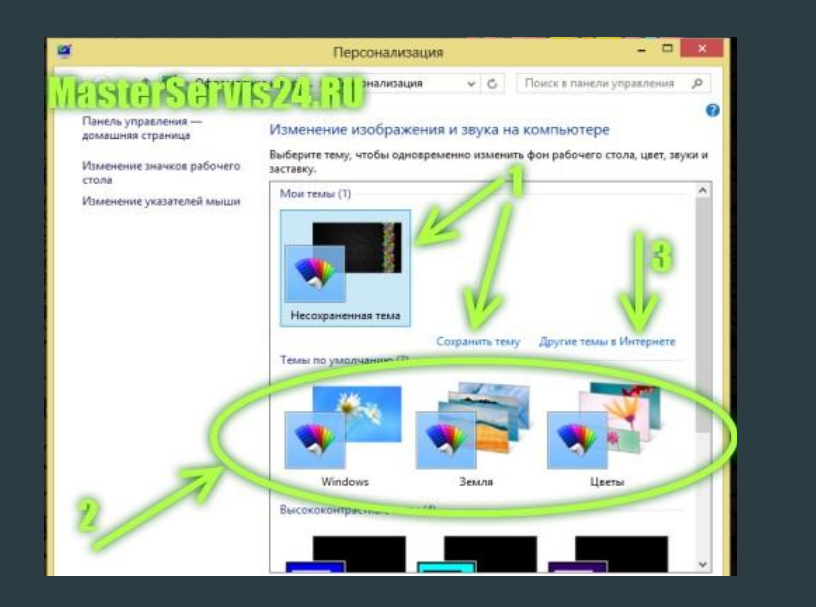

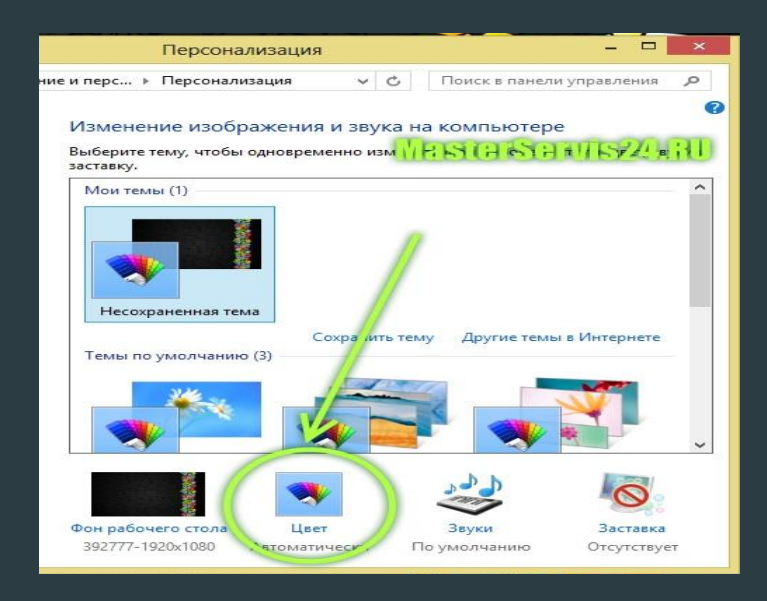

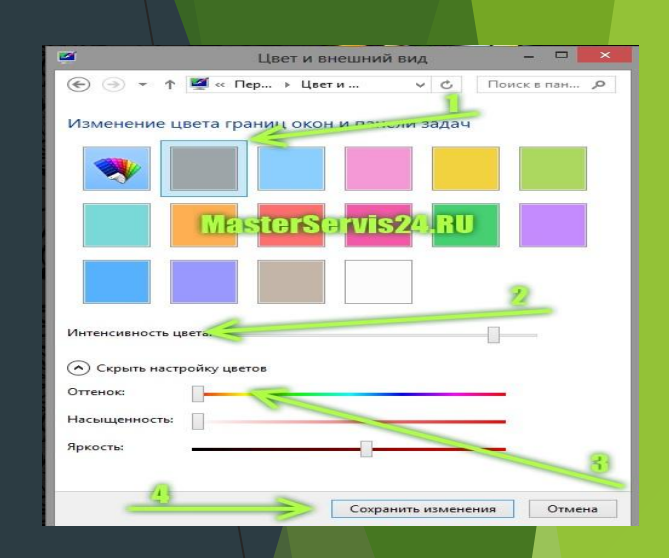

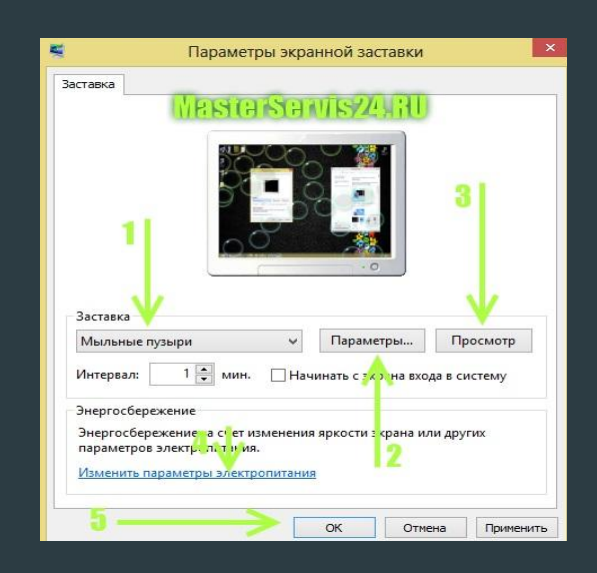

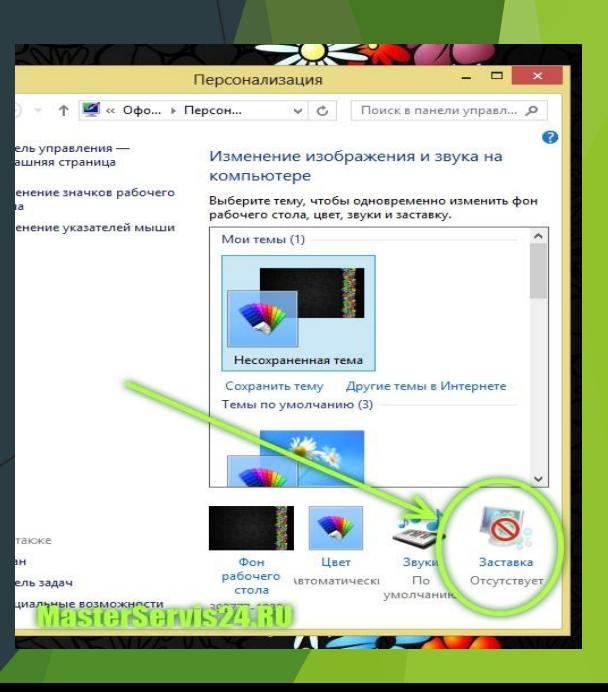

#### **Настройка звука в Windows 8**

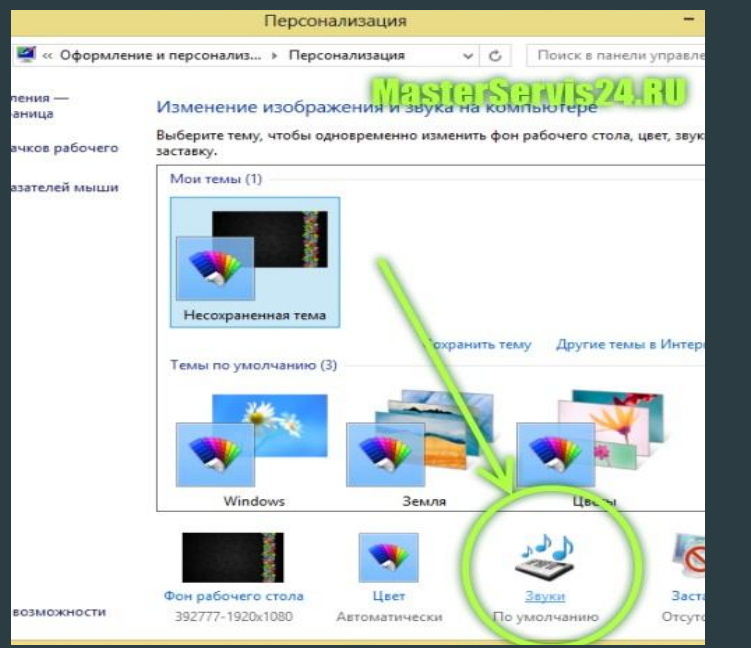

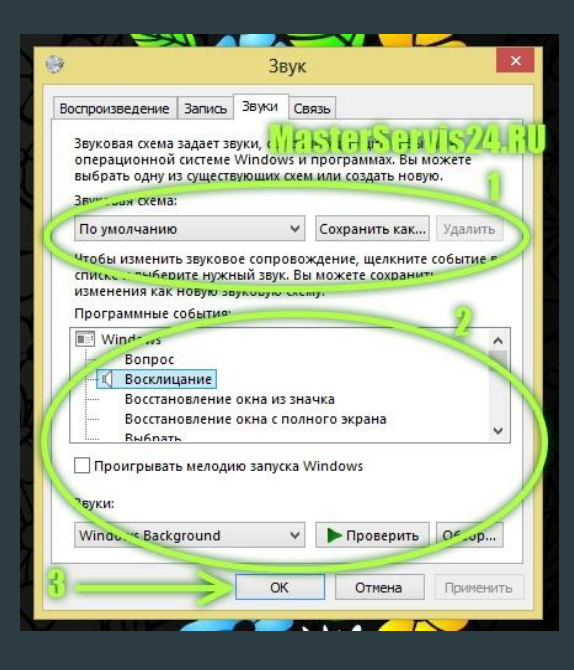

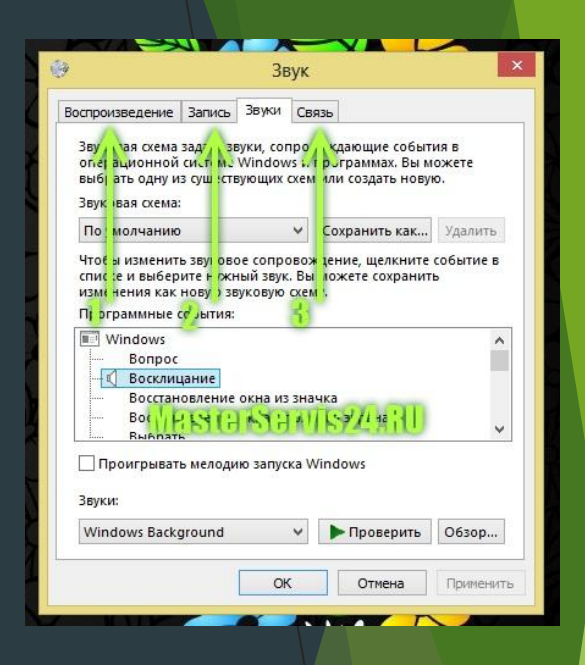

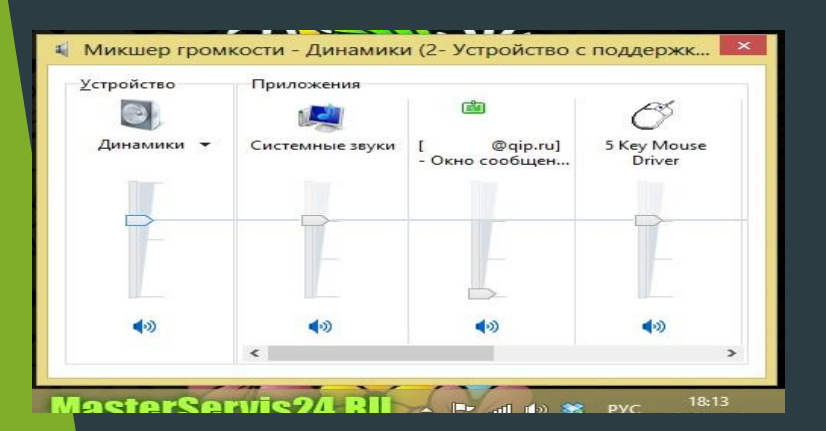

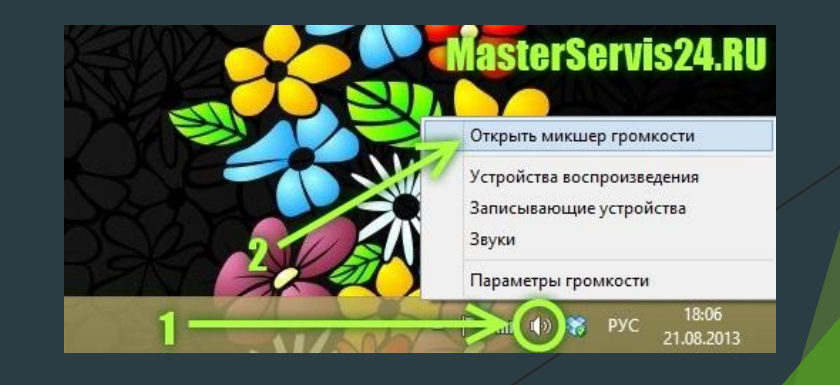

#### **ЗАКЛЮЧЕНИЕ**

Появление ПК и ОС с графическим интерфейсом привело к смещению внимания разработчиков программного обеспечения в сферу визуального или объектно-ориентированного программирования, сетевых протоколов, баз данных.

Графический интерфейс позволяет осуществлять взаимодействие человека с компьютером в форме диалога с использованием окон, меню и элементов управления.

## СПАСИБО ЗА ВНИМАНИЕ!